# **S2S NIH**

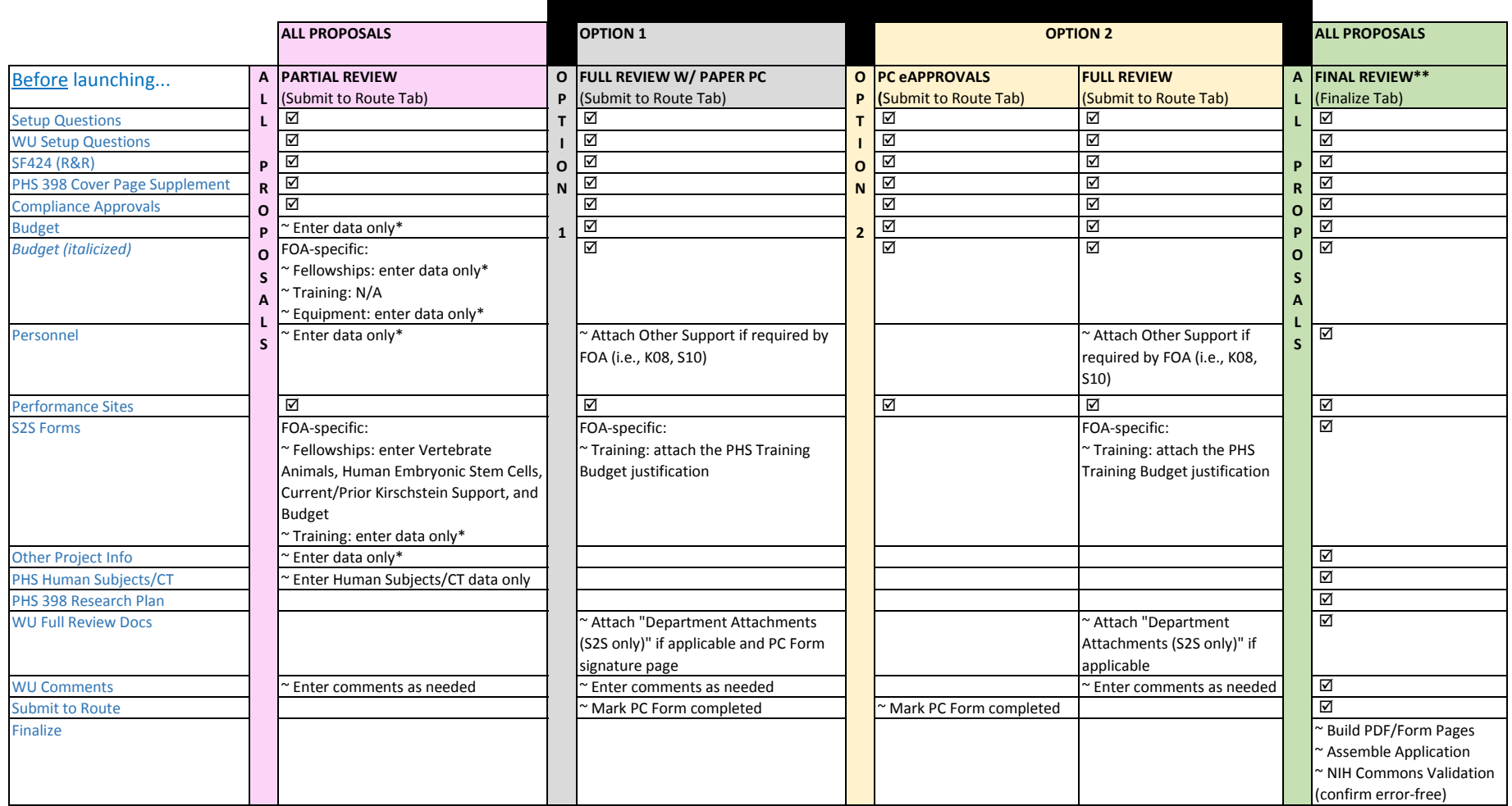

 $\boxtimes$  This means the tab should be fully completed and the completed box checked.

\*Enter data only: complete all fields within the tab for OSRS review. Attachments are not required at this time.

\*\*Click second "Thumbs Up" icon, to the right of Submit Final Review.

### Notes

The above are minimum required to be completed for OSRS review. You should mark additional tabs completed as applicable. Tabs are FOA-specific, therefore not all tabs will appear on all proposals.

# **S2S Non-NIH (e.g., DoD, Army, ONR, DoE)**

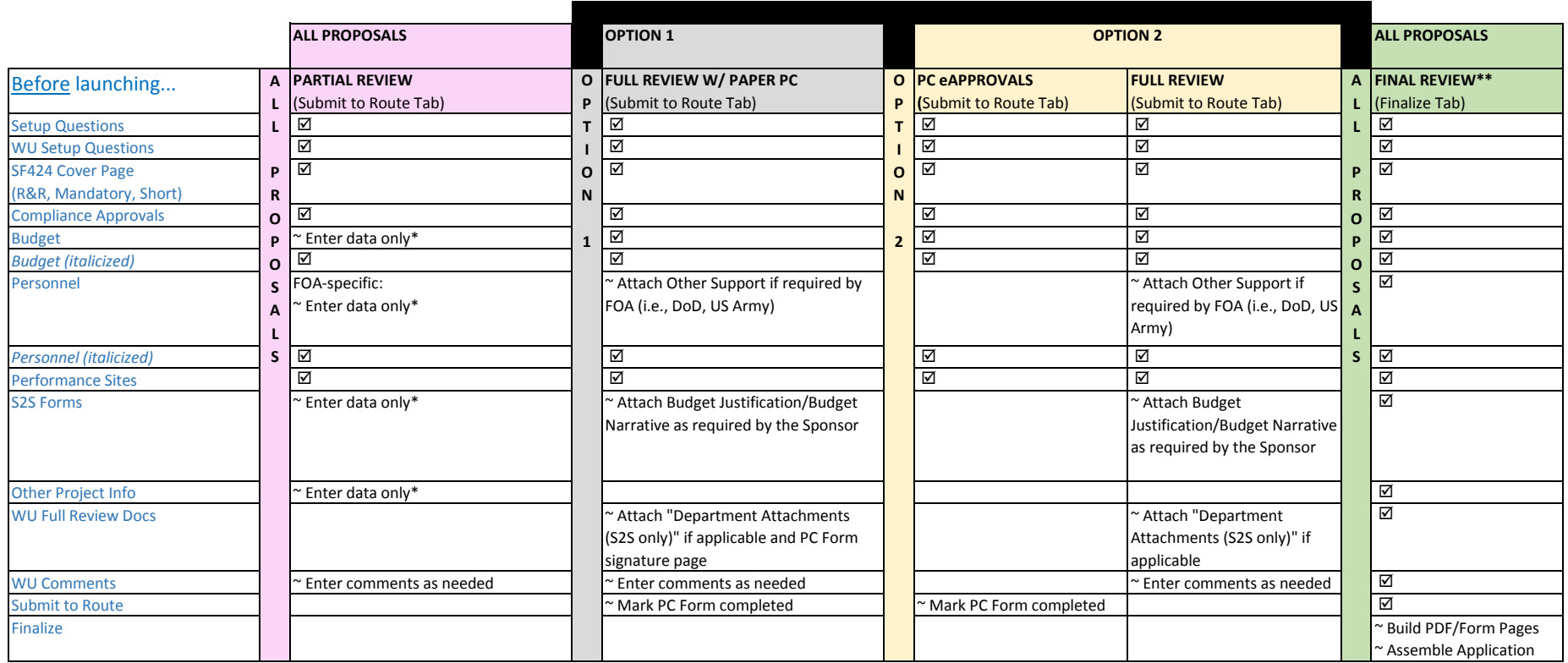

 $\boxtimes$  This means the tab should be fully completed and the completed box checked.

\*Enter data only: complete all fields within the tab for OSRS review. Attachments are not required at this time.

\*\* Click second "Thumbs Up" icon, to the right of Submit Final Review.

### **Notes**

The above are minimum required to be completed for OSRS review. You should mark additional tabs completed as applicable. Tabs are FOA-specific, therefore not all tabs will appear on all proposals.

# **Non-S2S (e.g., NSF/Fastlane, CDI, BJHF)**

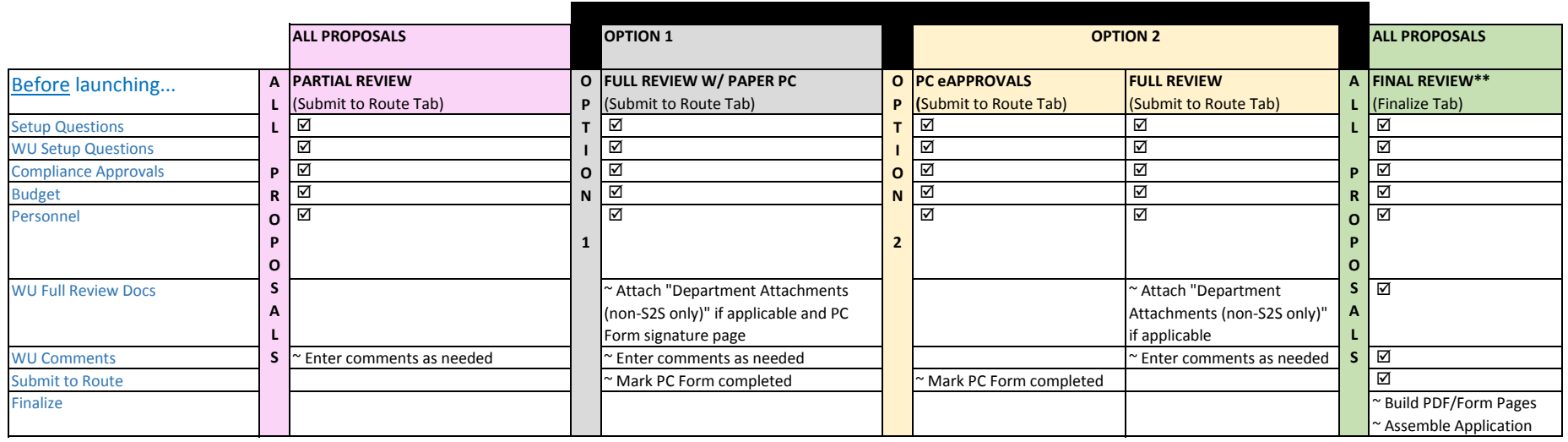

 $\boxtimes$  This means the tab should be fully completed and the completed box checked.

\*Enter data only: complete all fields within the tab for OSRS review. Attachments are not required at this time.

\*\*Click second "Thumbs Up" icon, to the right of Submit Final Review.

Notes

The above are minimum required to be completed for OSRS review. You should mark additional tabs completed as applicable. Tabs are FOA-specific, therefore not all tabs will appear on all proposals.